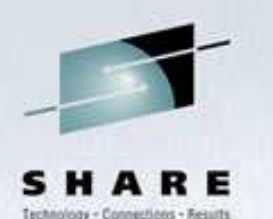

# **The Hercules S/370, ESA/390, and z/Architecture Systems Emulator**

Jay Maynard, Global MAINTECH Corporation SHARE 99, 20 August 2002, San Francisco, California

# **Agenda**

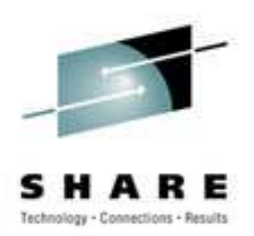

- Introduction
- What's new
- $\bullet$ Capabilities
- Device emulations
- OS compatibility
- Performance
- Installation and configuration
- Operation
- Where to get more information

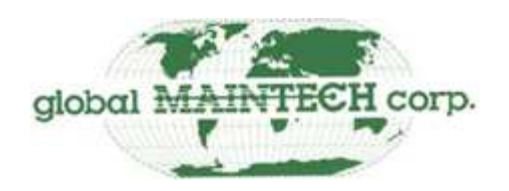

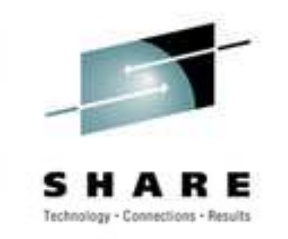

• What is Hercules?

**Introduction**

- Emulates S/370, ESA/390, or z/Architecture CPU and peripherals
- Runs under Linux, Windows 98/NT/2000/XP, BSD, Mac OS X
- Portable to different host architectures and Unix-style operating systems
- Hardware emulation only
- Freely available
- OSI Certified Open Source Software
- Active user community

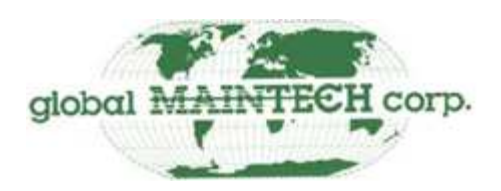

### **What's new?**

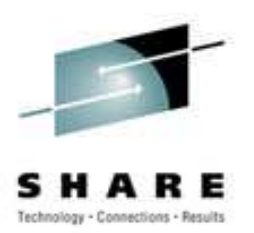

- Current version: 2.16.5
	- Released July 8, 2002
	- PER
	- S/370 MP
	- CTCI for Windows
	- 3287 printer suppor<sup>t</sup>
	- Licensed OS restriction
	- Preliminary LCS suppor<sup>t</sup>
	- HTTP server

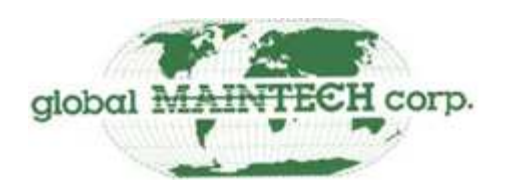

### **What's new?, continued**

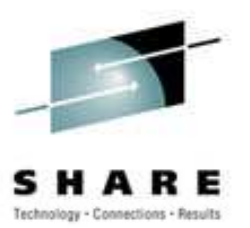

- Current release: 2.16.5
	- Print to Unix pipe
	- Improved performance
	- Many bug fixes
		- DASD characteristics
		- S/370 extended memory and interval timer
		- Internal locking

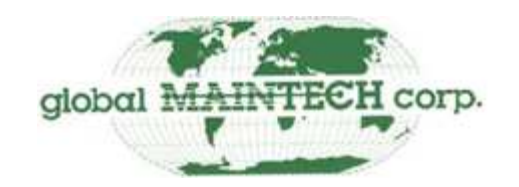

### **What's new?, continued**

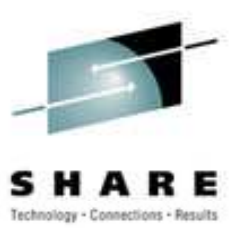

- Soon: 2.17
	- Restructured DASD subsystem
		- Compressed FBA device suppor<sup>t</sup>
		- Framework to allow DASD sharing
		- RAS improvements
		- Supports large filesystems and device files > 2 GB
	- Internationalization
	- Performance improvements
	- Improved LCS support

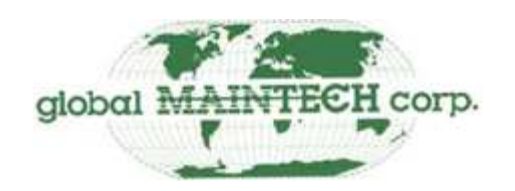

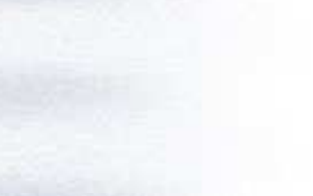

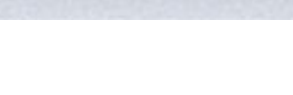

**Capabilities**

- Today
	- Will run nearly all software written for S/370, ESA/390, and z/Architecture
	- No programs are known to not run when required facilities are present
	- Most architectural features that make sense for <sup>a</sup> single system supported
	- Minor bugs in the corners of the spec may remain

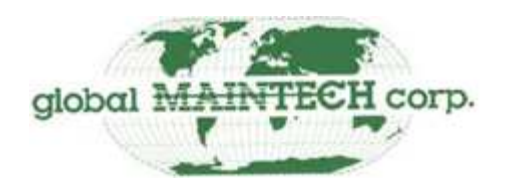

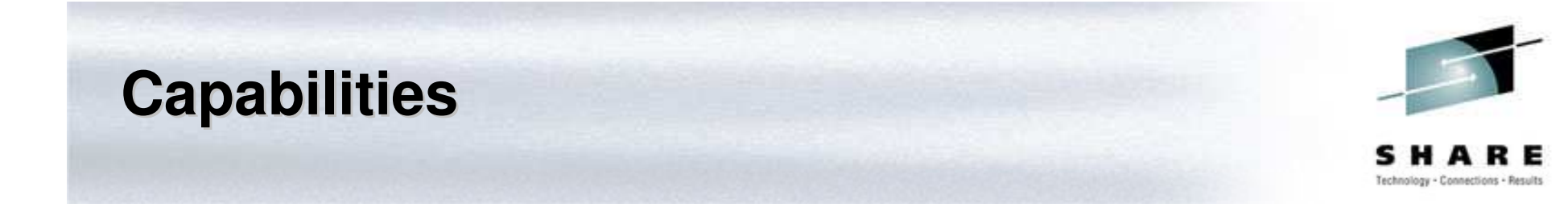

- $\bullet$  Goal
	- Complete compatibility
	- Limited only by documentation and IP restrictions

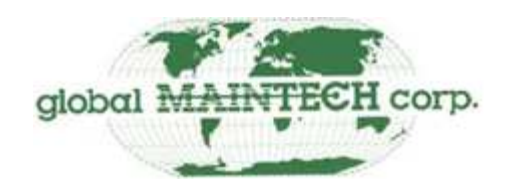

### **Device emulations**

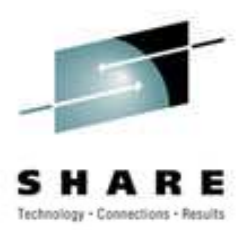

- DASD
- Tape
- Card reader/punch
- Line printer
- CTCA
- Terminal

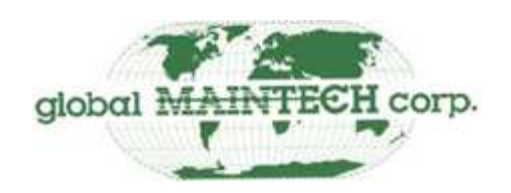

# **Device emulations: DASD**

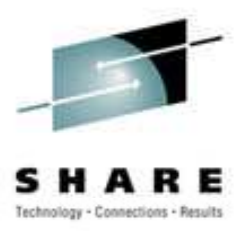

- Emulated via image on disk
- •CKD, FBA supported
- $\bullet$ • Classical CKD devices from 2311 to 3390-9
- All known FBA devices
- •Regular CKD and FBA files compatible with P/390
- CKD device files can be compressed, with improved performance
- CCKD files can reside on read-only media

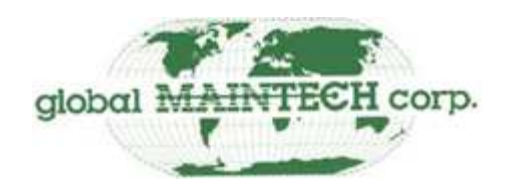

### **Device emulations: tape**

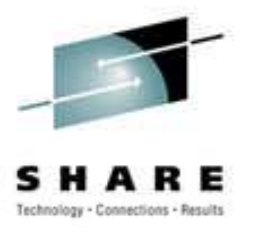

- SCSI-attached tape devices (Linux only)
	- 9-track, 3480, 4mm DAT, 8mm, QIC tested
- AWSTAPE files
- $\bullet$ • OMA tape files
	- Both same format as P/390
- Hercules Emulated Tape (HET)
	- $\mathcal{L}_{\mathcal{A}}$ Enhanced AWSTAPE, with compression
- Can emulate 3420 or 3480 drives

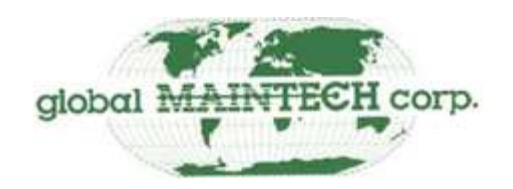

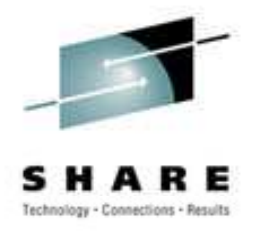

# **Device emulations: card reader/punch**

- Card reader
	- ASCII and EBCDIC/binary input files supported
	- Translation automatically enabled if needed
	- Can IPL binary decks
	- Emulates 1442, 2501, or 3505
- Card punch
	- $\mathcal{L}_{\mathcal{A}}$ Emulated via output file on disk
	- Can punch with or without translation to ASCII
	- Emulates 3525

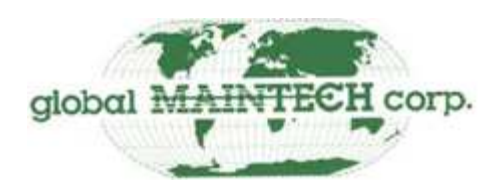

### **Device emulations: line printer**

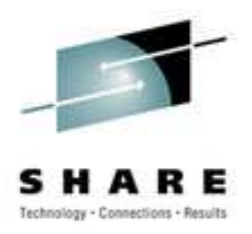

- Emulated via output file on disk or Unix pipe
- •• Fixed carriage control (3211 FCB support coming)
- Emulates 1403, 3203/3211

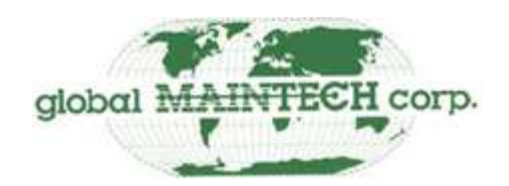

# **Device emulations: CTCA**

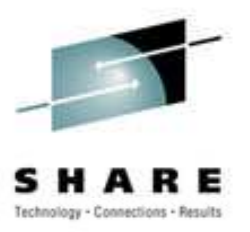

- Emulated via external program, Linux device, or TCP port
- $\bullet$ Design allows flexibility in actual facility
- •• One external program currently available: vmnet
- •• TUN/TAP device support for IP connections under Linux
- WinPCAP driver for IP under Windows 98/2000
- CTCA-to-CTCA to another Hercules system
- Emulates 3088, more or less

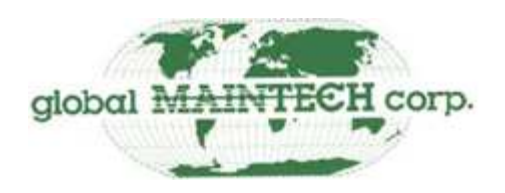

# **Device emulations: terminal**

- 3270, 3287
	- Local, non-SNA controllers
	- Emulates 3274-41D
	- Supports capabilities of client program
	- Emulated via tn3270 session
	- Recommended clients
		- x3270 on Linux
		- Vista tn3270 on Windows
		- 3174 with Config Support C release 6

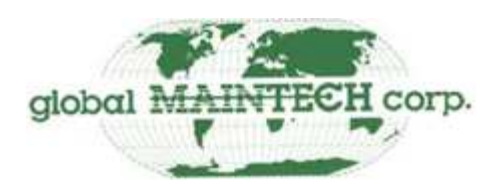

### **Device emulations: terminal, continued**

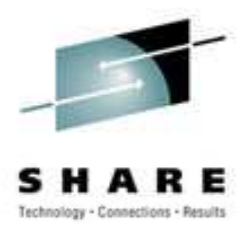

- 1052/3215
	- Local console only
	- Emulates 1052 or 3215 console
	- Emulated via regular telnet session

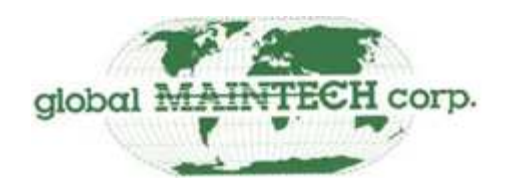

# **OS compatibility**

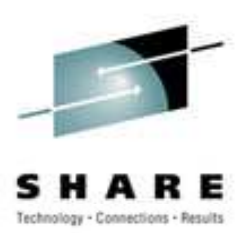

- Public domain OSes
	- OS/360
	- MVS 3.8J
	- VM/370 r6
	- DOS/VS r34
- Linux
	- Both 32- and 64-bit
	- Used for kernel development

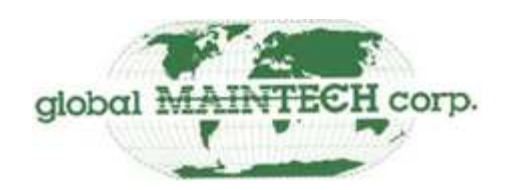

# **OS compatibility, continued**

- No formal IBM testing
- User reported successes
	- z/OS 1.1 and 1.2, including 64-bit mode
	- OS/390: from 1.2 through 2.10
	- VM: ESA 2.2, 2.4, 1.1.0 (370 Feature); SP: r5, r6
	- z/VM: 4.1
	- VSE: ESA 1.3.2, 2.2.0 through 2.4.0; AF 3.2

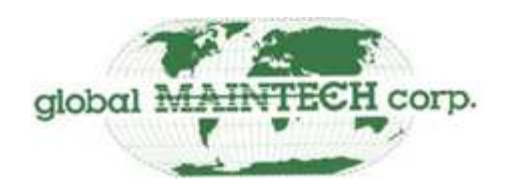

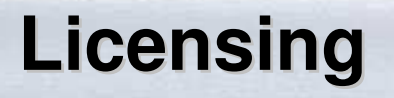

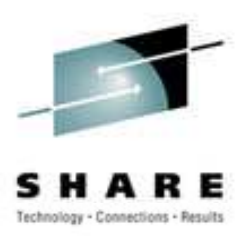

- Hercules is *NOT* intended to be used to pirate IBM software!
- Configuration file parameter required to run ESA and z/Architecture program product OSes
- If you specify PGMPRDOS LICENSED, you accep<sup>t</sup> responsibility for compliance
- How about a personal use license, IBM?

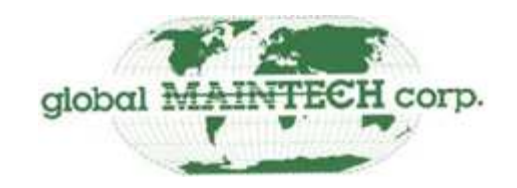

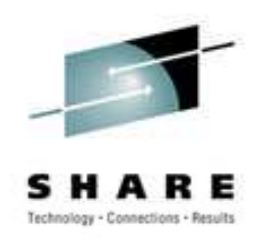

• Depends on host system

**Performance**

- Will make effective use of multiple host CPUs
	- Emulate multiple CPUs
	- Overlap I/O and CPU activity
- Dual 1 GHz Pentium III can sustain about 12 MIPS with moderate I/O load (500 SIO/second)
- 2 GHz Pentium 4 will peak over 20 MIPS
- $\bullet$ • Host RAID subsystem will dramatically improve I/O performance

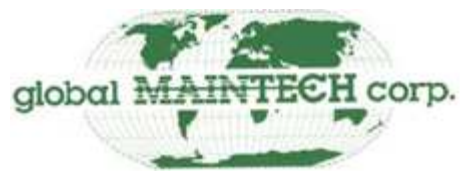

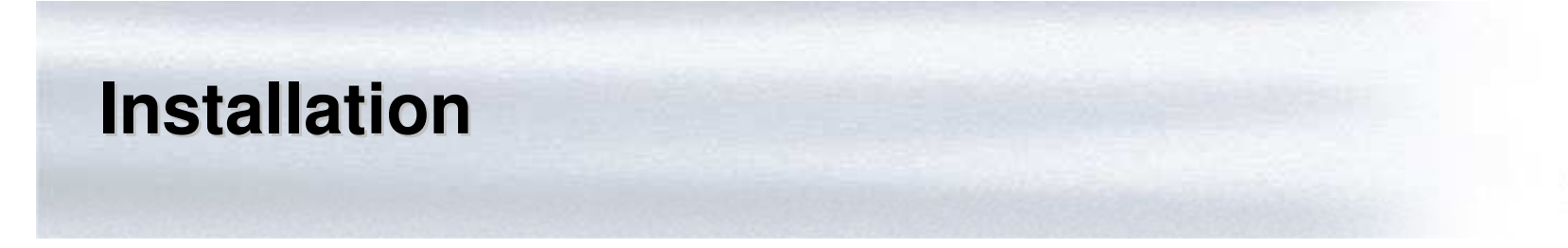

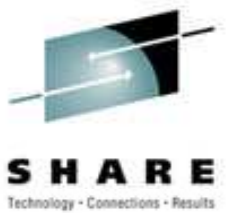

- Windows or Linux?
	- Some features not supported under Windows
		- SCSI tape
	- Cygwin libraries needed for Windows
	- Most development done first on Linux
	- GUI available on Windows
- What else is that computer used for?
- •Consider VMware

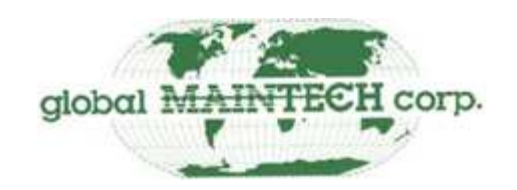

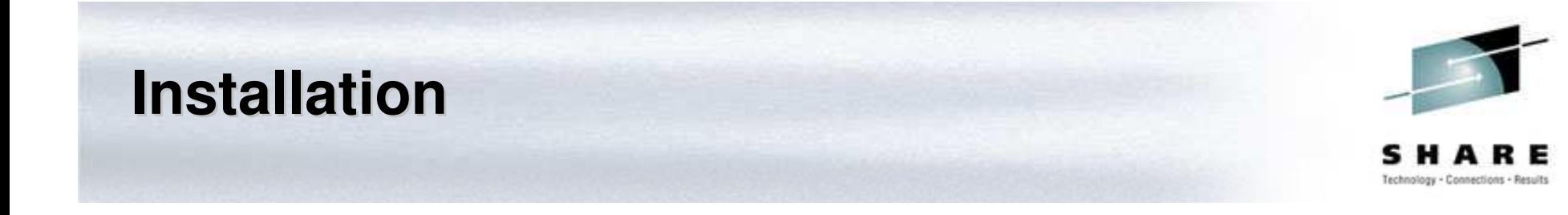

- Source tarball, RPM file, or Debian package for Linux
- Self-extracting installer for Windows
- $\bullet$ • Part of the FreeBSD packages collection
- $\bullet$ • Basic installation
	- Build package from source (if desired)
	- Install package
	- $\mathcal{L}_{\mathcal{A}}$ Create configuration file
	- Create DASD image files
	- IPL system

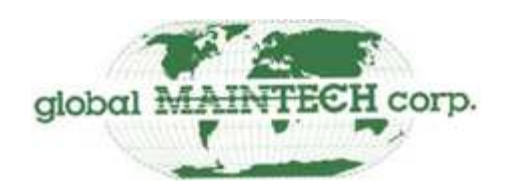

### **Versions**

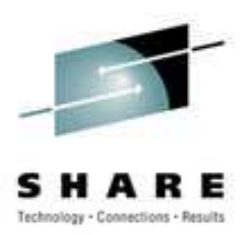

- Ongoing development is done collaboratively
- Periodic snapshots
- $\bullet$ Bleeding edge available via CVS
- Version numbering:
	- Major releases: version/release (2.16)
	- Maintenance releases: version.release.modlevel  $(2.16.5)$
	- Development releases: version.releaseletter.modlevel (2.16a.3)

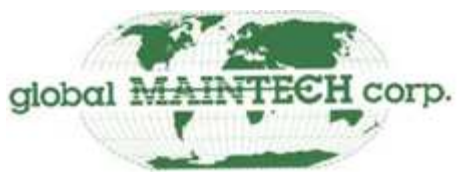

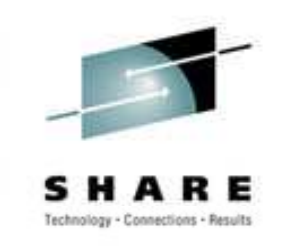

• Text configuration file

**Configuration**

- Analogous to IOCDS
- Specifies system options and devices
- Selected at Hercules startup by command-line option

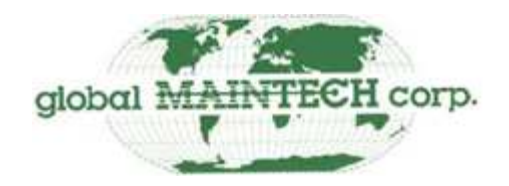

# **Configuration: system options**

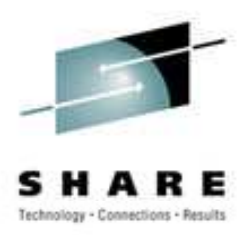

- Specify behavior of entire processor
- •• Provide parameters for emulation facilities
- $\bullet$ • Most can be changed by control panel commands

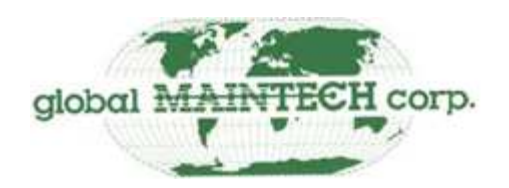

# **Configuration: device entries**

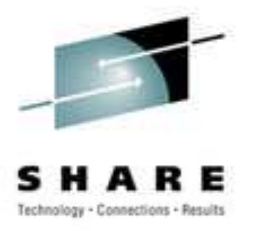

- Device entries follow system options
- $\bullet$ • One per device
- Specified as address, device type, device parms
- $\bullet$ • Parms specify filename and options

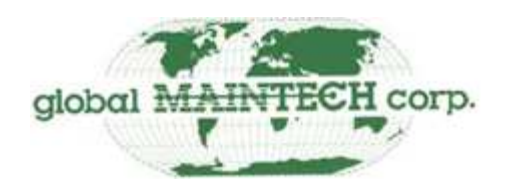

# **Building DASD images**

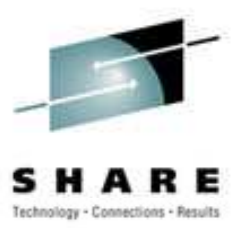

- Three utilities: dasdinit, dasdload, and CCKDCDSK
- dasdinit makes empty volumes
	- Creates volume label
	- Initialize and load with normal IBM utilities
- dasdload builds volumes with data
	- Builds VTOC, EREP datasets, minimal OS CVOL
	- $\mathcal{L}_{\mathcal{A}}$ Creates empty datasets
	- Loads PDSes created with TSO XMIT
	- Optionally writes IPL text

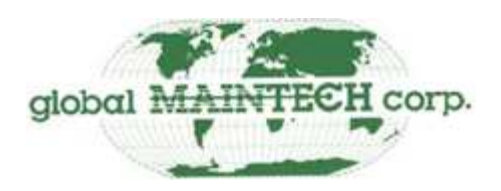

### **Building DASD images, continued**

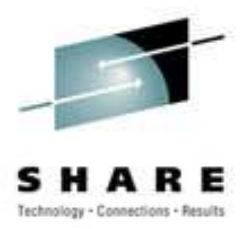

- CCKDCDSK makes CCKD image files
	- Copies existing DASD volumes
	- Creates image file for download
	- Runs on MVS-style OSes
	- Also on CBT tape file 541

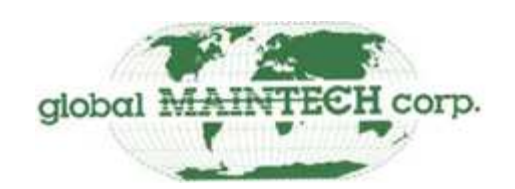

# **Building tape images**

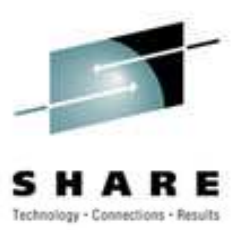

- AWSUTIL
	- CBT tape file 477
	- Creates AWSTAPE image with RECFM=VB
- RAWSTAPE
	- CBT tape file 478
	- Converts AWSTAPE files to RECFM=U sequential dataset
- VTT2TAPE, VTT2DISK, VTT2CNVU
	- CBT tape file 533
	- AWSTAPE images in RECFM=F/80 format

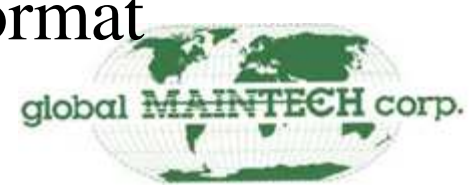

# **Operation**

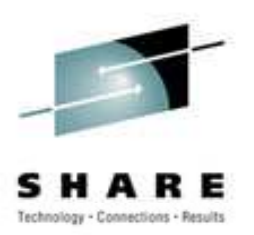

- Four control panels
	- Built in: graphical and command-line
	- Windows GUI
	- Web server
- Most commands available in all
- • Usual operator facilities available: IPL, start, stop, interrupt, restart
- Device controls: attach/detach, interrupt, initialize
- $\bullet$  Debugging: breakpoint, single-step, trace, register and memory alter/display
- HMC console commands and messages

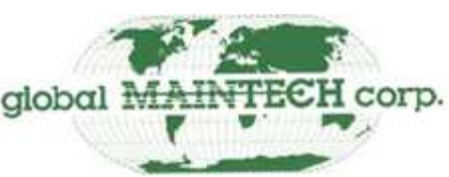

### **Information on the web**

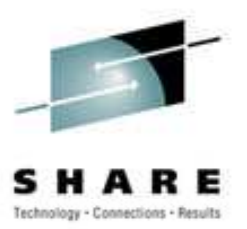

- Hercules home page: http://www.conmicro.cx/hercules
	- Installation and operation documentation
	- Downloads
- Hercules on Windows: http://www.bsp-gmbh.com/hercules
- $\bullet$ • CBT CD-ROM Collection: http://www.cbttape.org
- $\bullet$  Fish's Hercules Page: http://home.sprintmail.com/~dtrout/Hercules/hercguiindex.html

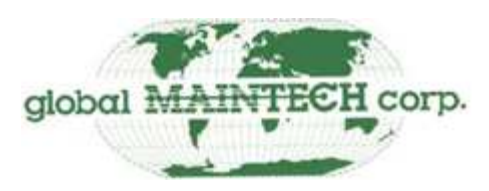

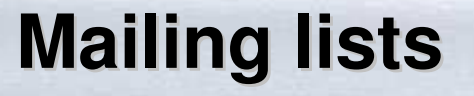

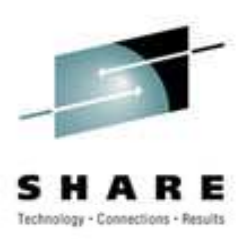

- Hercules general mailing list: hercules-390
- OS-specific mailing lists:
	- MVS: H390-MVS
	- VM: H390-VM
	- DOS/VS: H390-DOS
	- VS/1: H390-VS1
- Arguments and advocacy: hercules-advocacy
- All at http://groups.yahoo.com/group/<name>

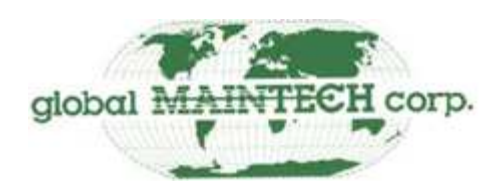

### **Appendix: system options**

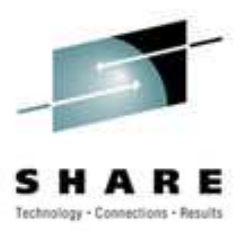

- CPUSERIAL, CPUMODEL
	- Set values returned by STIDP instruction
- MAINSIZE, XPNDSIZE
	- Allocate main and expanded storage
- CNSLPORT
	- Sets the TCP por<sup>t</sup> terminal sessions connect to
- NUMCPU, NUMVEC
	- Number of CPUs, vector facilities online at IPL

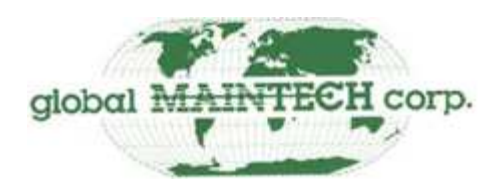

### **Appendix: system options, continued**

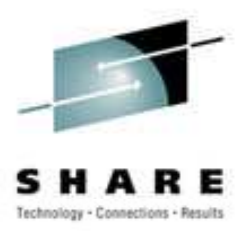

- LOADPARM
	- Same as IPL parameter on ESA hosts
- OSTAILOR
	- Turns off reporting for normal program checks
	- Sets other default values
- SYSEPOCH
	- $\mathcal{L}_{\mathcal{A}}$ – Sets the year for TOD clock value of zero
- TZOFFSET
	- Adjusts clock to local time if desired

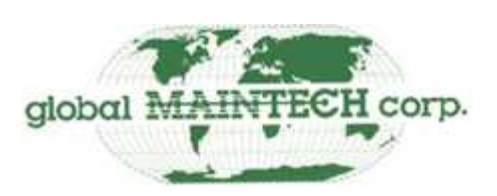

### **Appendix: system options, continued**

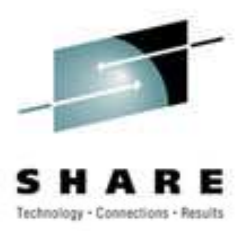

- PANRATE
	- Sets refresh rate for Hercules control panel
- TODDRAG
	- Slows rate of emulated clock
- ARCHMODE
	- Selects the architecture to be emulated

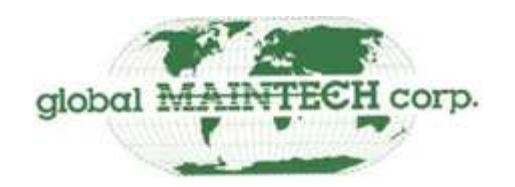

### **Appendix: system options, continued**

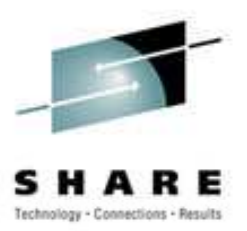

- IODELAY
	- Adds small delay to I/O completion interrupt processing
	- Needed to work around Linux bug
- PGMPRDOS
	- $\mathcal{L}_{\mathcal{A}}$ Must be specified to run OS/390, z/OS
	- $\mathcal{L}_{\mathcal{A}}$ Acknowledgment of user's responsibilities
	- A7A wait state at IPL if not specified

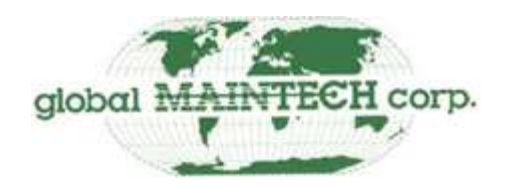